ClassPad Help Series movies are shown [911, 912]

ClassPad OS update from **http://edu.casio.com**

# **ClassPad** for **Further Math Units 3&4**

Assumed skills from General Math Units 1&2 include setting up and using NumSolve strips in eActivities; and calculations and working with expressions and equations in main.

## **Main**

- Check general settings at bottom of screen: Alg Decimal Real Deg
- Always use variables from the VAR menu
- Enter settings in main, then Basic Format and select **Normal 2** as Number Format

## **NumSolve** [911, 912]

**N1**. If  $V = A(1 + R \div (100N))^N$ , find R when V=10442.85, A=\$9 500 and N=12. *Ans: 9.5%* 

# **eActivity** [601, 630, 631, 633]

• Store and save common formulas using NumSolve strips.

**E1.** Geometric sequence,  $T = ar^{n-1}$ . Determine the 10th term of a GP with a=5000 and r=0.6.

*Ans: 50.4* 

**E2**. Use the effective interest rate formula  $E = (1 + R + N)^N - 1$  to find E when R=6.75% pa and N=12.

*Ans: 6.963%* 

**E3**. The four-point centred moving average of 45, 40, 44, 48 and X is 45.25. Calculate X. *Ans: 53* 

# **Statistics** [411, 441] *- type carefully and slowly!*

**ST1**. Determine the coefficient of determination between x and y and use the linear regression line y on x to predict y when (i) x=40 (ii) x=70 using this data:

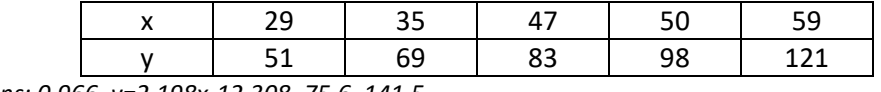

*Ans: 0.966, y=2.198x-12.308, 75.6, 141.5* 

**ST2**. [442] Use a residual plot to assess how appropriate fitting a linear model to the data below is.

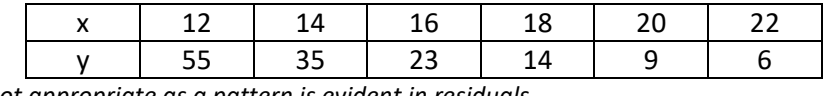

*Ans: Not appropriate as a pattern is evident in residuals* 

# **Sequence** [800] - *choose type first*

**S1.**  $\left[\frac{802}{1}\right]$  Find the 20th term of the sequence given by  $T_{n+1} = 1.2T_n$ , where  $T_1 = 12$ , correct to 2 dp.

*Ans: 383.38* 

**S2**. Sketch a graph of the recurrence relation  $T_{n+1} = -0.5T_n + 6$ , where  $T_1 = 2$ , and hence describe the long term behaviour of this sequence. *Ans: Steady state (tends to 4)* 

**S3**. [841] A loan of \$6 900 is repaid by monthly payments of \$725. Interest of 0.9% monthly applies to the loan. How long will it take to repay the loan, and how much is the final repayment? *Ans: 10 months, \$720.98* 

How to download eActivities, programs, etc on to your

ClassPad:

Watch video 991 at www.classpad.com.au

© Edit Solve + Solve  $\bigcup$   $\overline{\alpha}$ **Equation:**  $V = A \cdot \left(1 + \frac{R}{100 \cdot N}\right)$  $V = 10442$ 8520487696  $\bigcirc$  A= 9500  $\bigcirc$  R= 9.5  $\bigcirc$  N= 12

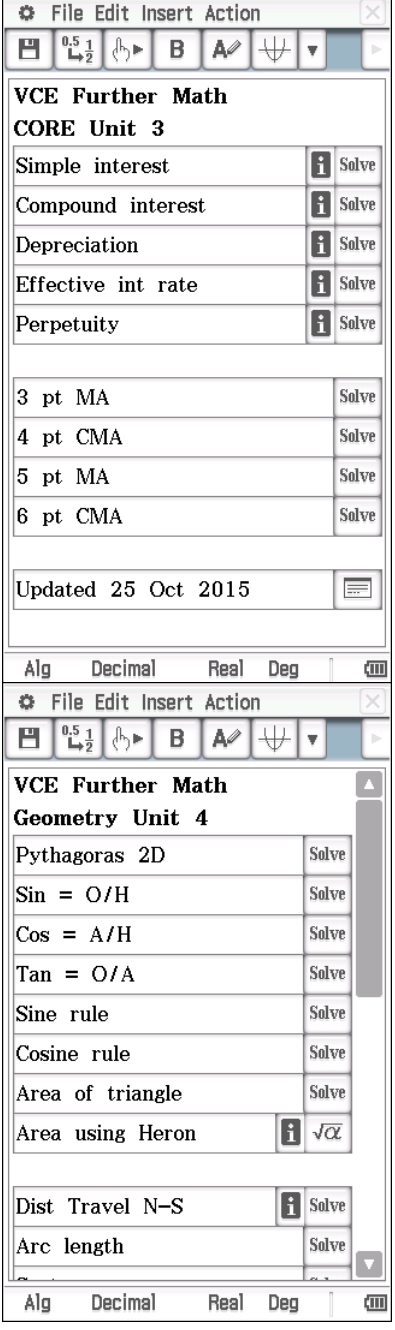

### **Financial**

When money comes out of your pocket and goes to the bank (such as savings, a deposit for an annuity or a loan repayment), enter PV and/or PMT as -ve. When money comes out of the bank and into your pocket (such as a loan, or annuity payment), enter PV and/or PMT as +ve.

**F1**. [922] Calculate the future value of \$2000 invested at 6% pa compounded monthly over 3 years. *Ans: \$2393.36* 

*FV is positive, since this is the amount to be returned to your pocket from the bank.* 

**F2.** [923] A loan of \$3 700 is to be repaid in full by 12 equal monthly payments. Interest of 8.4% pa is compounded monthly. Determine the monthly

repayment required, and also the amount outstanding after the sixth payment has been made.

*Ans: \$322.54, \$1888.72* 

*FV is negative, since this is the amount that is still to come out of your pocket to go to the bank (repay loan).* 

**F3**. A young person opens a savings account paying 5.9% pa (compounded monthly) with a deposit of \$930 and then adds \$85 from their wages each month. How long will it take to save at least \$3000?

*Ans: 22 months* 

*FV is entered as positive, since this is money that is to be returned to your pocket from the bank.* 

### **Programs**

Use **APII**, **GPII, TimeSII, RepayII and SavingII** and other free programs to simplify routine tasks but make sure you understand their limitations.

**P1**. A student puts a sum of money in their piggy bank and then adds a fixed amount each week. In week 7 there was \$33 in the piggy bank and in week 15 there was \$45. How much did they place in the piggy bank in the first week, how much did they add each week and in which week will there be at least \$75 in the piggy bank? *Ans: Use APII to get \$24, \$1.50, week 35* 

**P2.** [946] A loan of \$2340, with a rate of 12% pa, is serviced by monthly repayments of \$280. Complete a table of repayments. What is the final repayment and how much is repaid in total? *Ans: Use RepayII to get \$216.04, \$2456.04* 

### **Spreadsheet** [500]

**SS1**. [545] Understand how a spreadsheet/table can be used to (i) smooth time series data using moving averages; and (ii) deseasonalise a time series using a seasonal indices.

### **System**

• Name - Power Properties - Reset to fix problems (and Initialize if that doesn't work).

Keep your ClassPad operating system up to date. How To Update OS: Video 990 at www.classpad.com.au

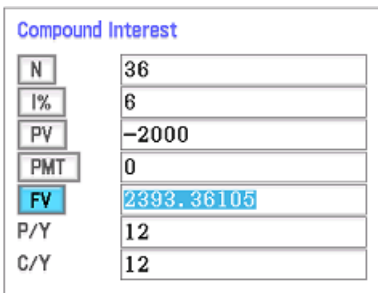

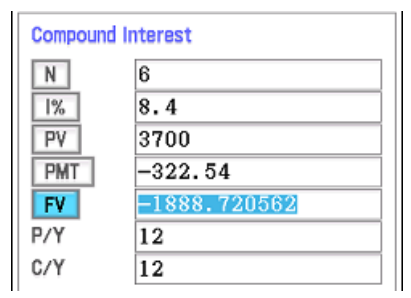

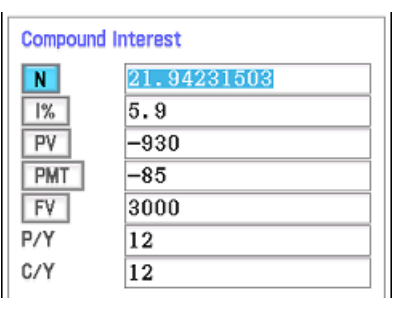

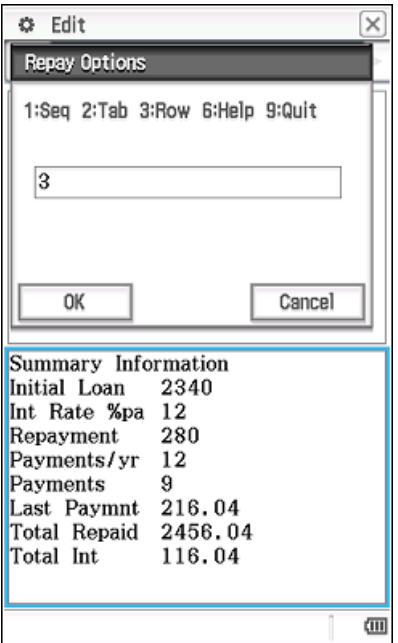